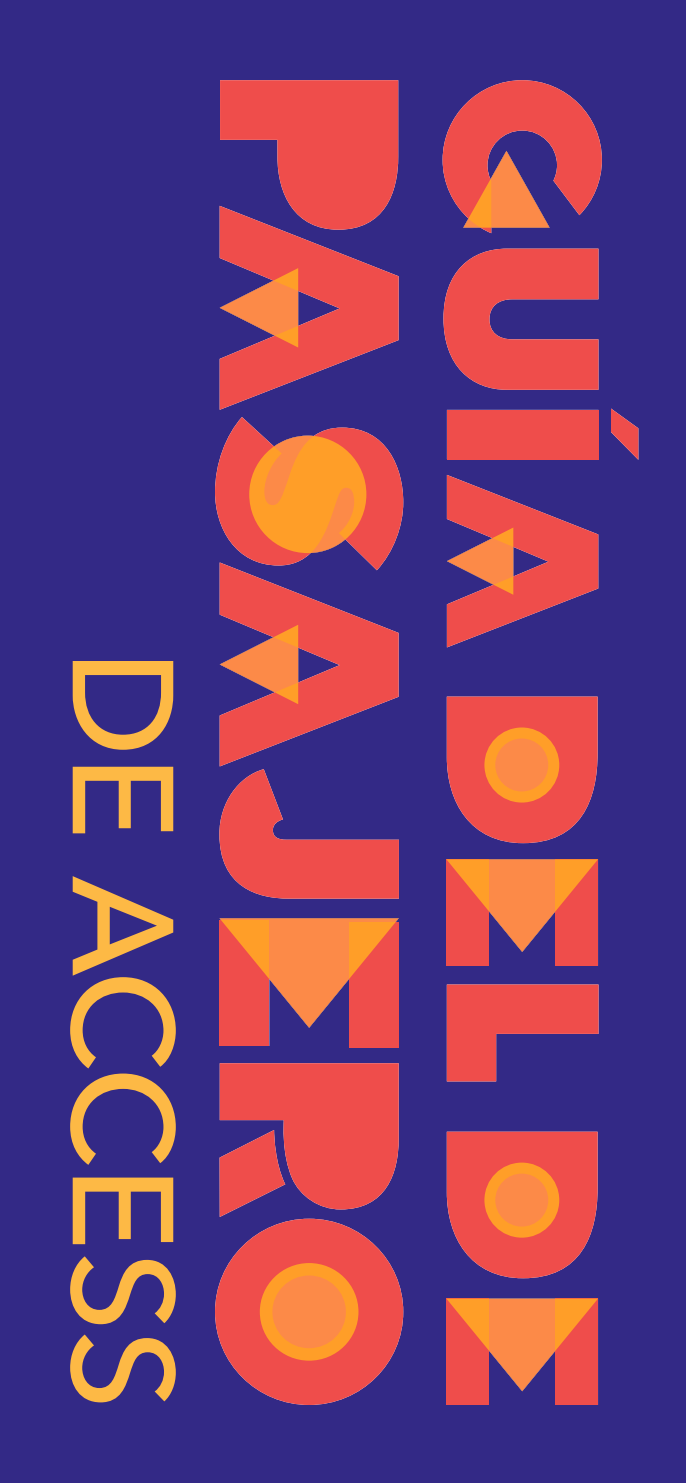

## **Access Services**

PO Box 5728 El Monte, CA 91734 *accessla.org*

Policies effective March 1, 2022

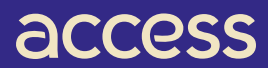